Python **Bootcamp** & Masterclass

## comparison operators

knxt

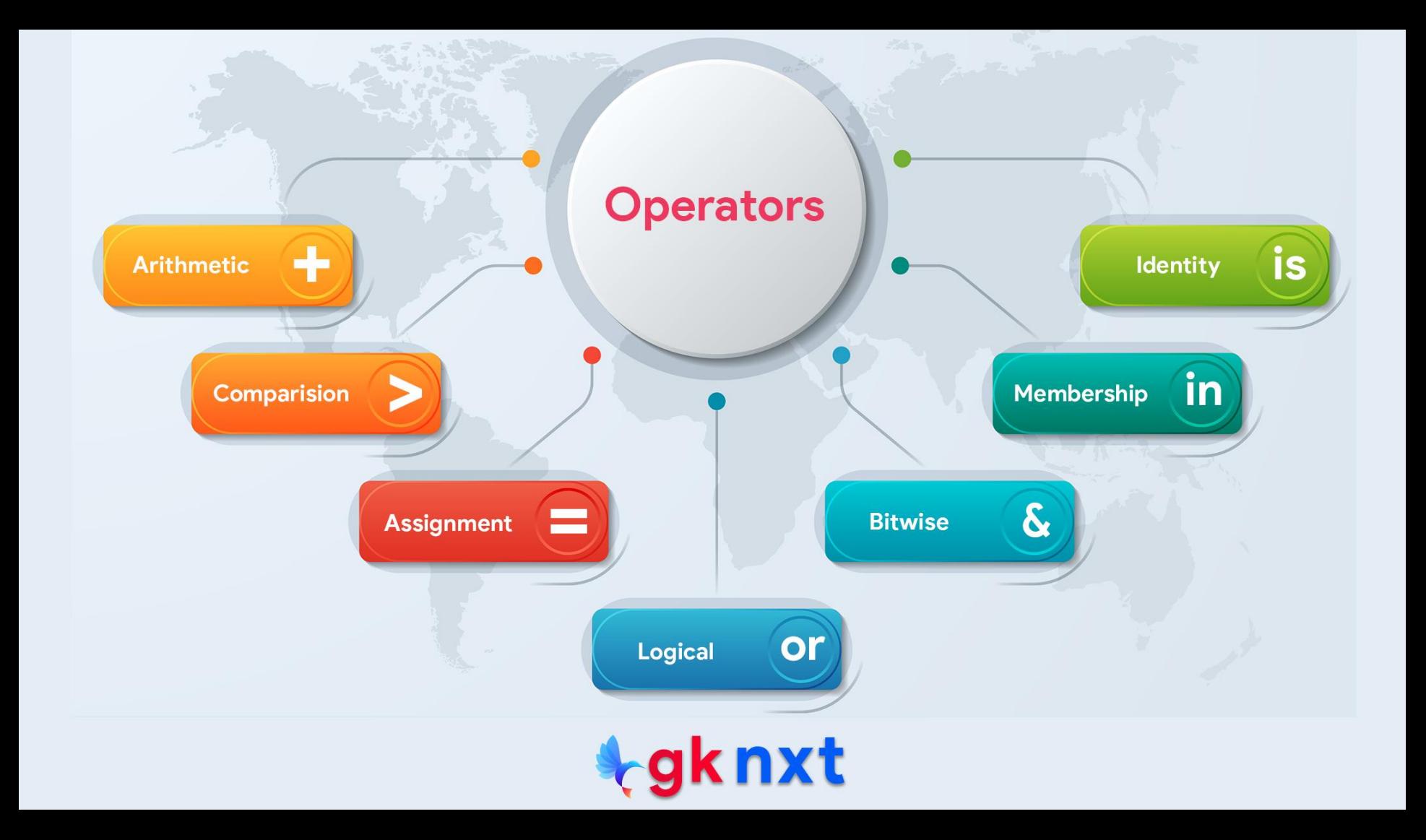

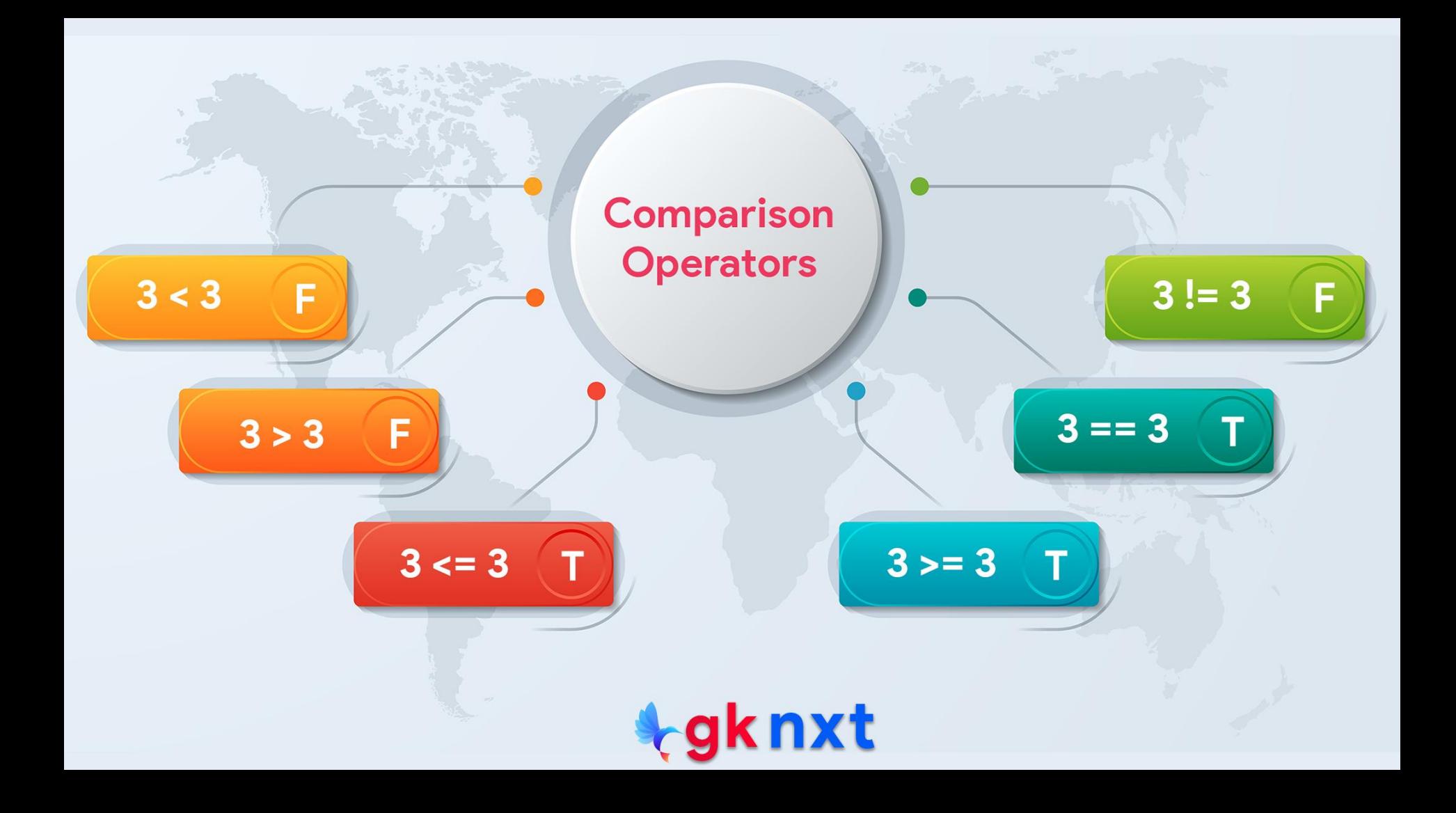

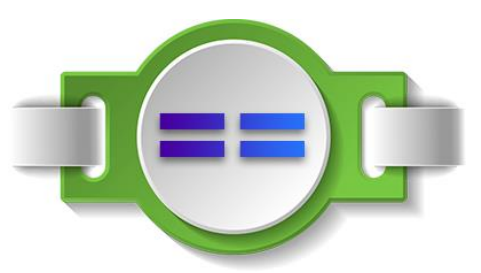

equal to operator (**==**) returns True if its left operand is equal to its right operand.

Otherwise, it returns False. The operator internally calls **\_\_eq\_\_()** magic method.

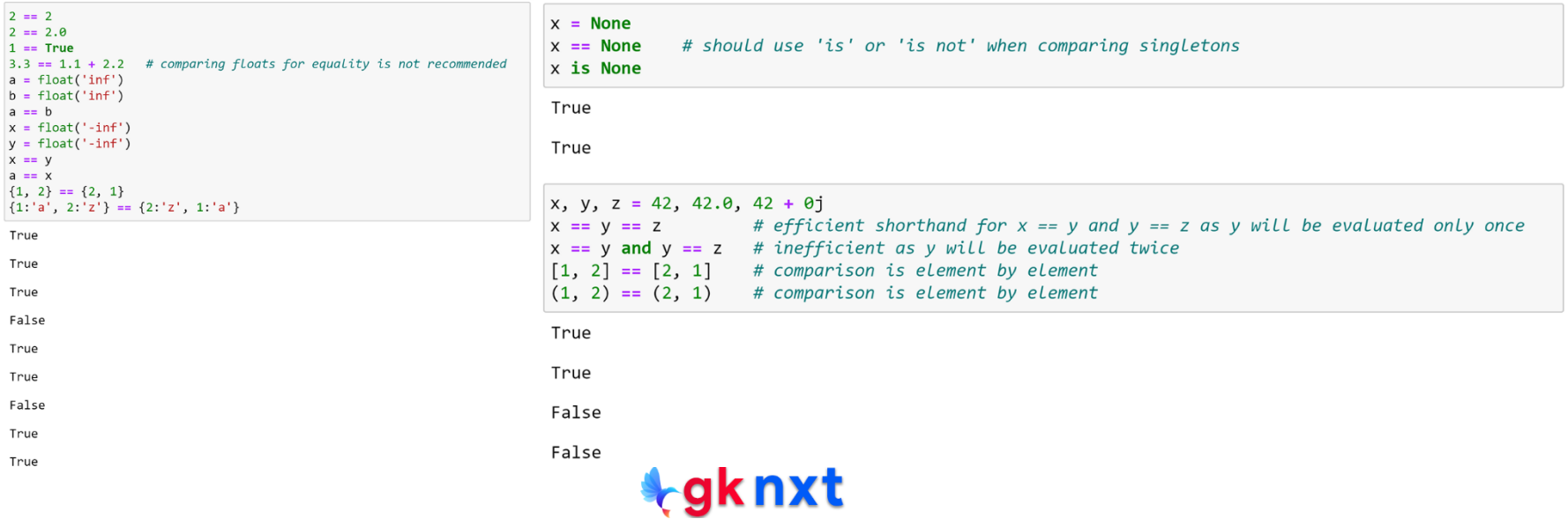

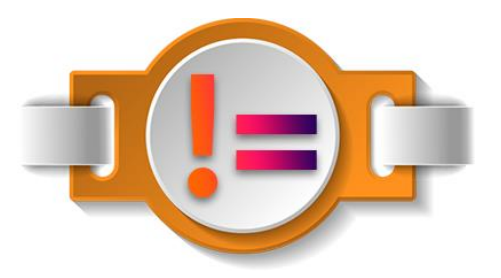

not equal to operator (**!=**) returns True if its left operand is not equal to its right operand.

Otherwise, it returns False. The operator internally calls **\_\_ne\_\_()** magic method.

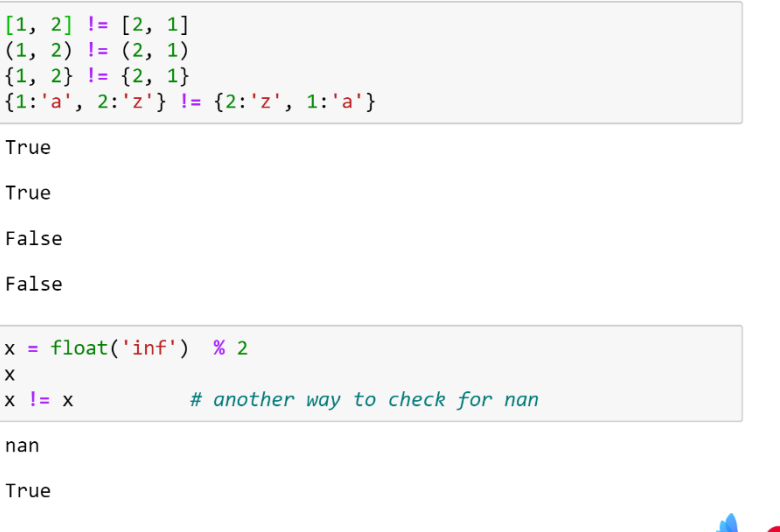

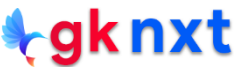

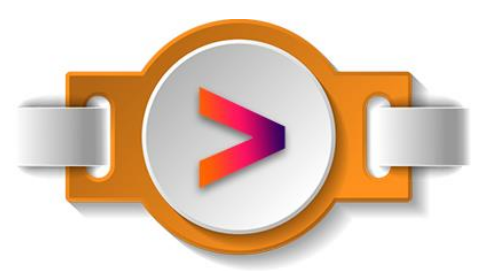

greater than operator (**>**) returns True if its left operand is greater than its right operand. Otherwise, it returns False.

greater than operator (**>**) internally calls **\_\_gt\_\_()** magic method.

 $3 \times 2$  $[1, 2]$  >  $[1, 1, 3]$  # list comparison is element by element  $[0, 10, 100]$  >  $[1]$  # list comparison is element by element

True

True

False

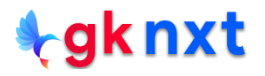

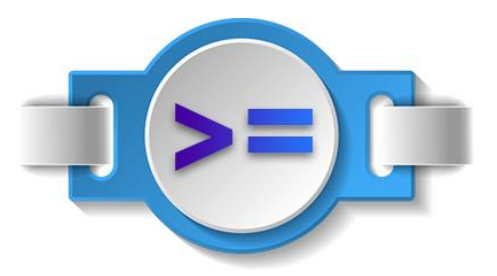

greater than operator (**>=**) returns True if its left operand is greater than or equal to its right operand. Otherwise, it returns False.

greater than or equal to operator (**>=**) internally calls **\_\_ge\_\_()** magic method.

 $x = 19$  $21 \ge x \ge 18$ True  $[1, 2]$  >=  $[1, 1, 3]$ 

True

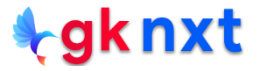

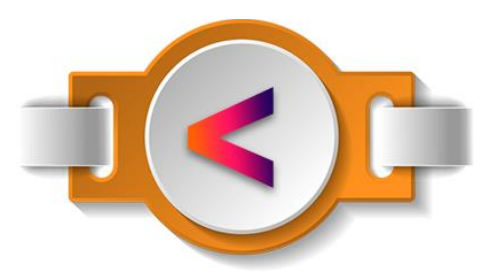

less than operator (**<**) returns True if its left operand is less than its right operand. Otherwise, it returns False.

```
less than operator (<) internally calls __lt__() magic method.
```

```
3.0 < 3 * True
float('-inf') < float(\theta) < float('inf')float('-inf') < float('nan') < float('inf')
```
False

True

False

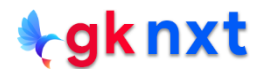

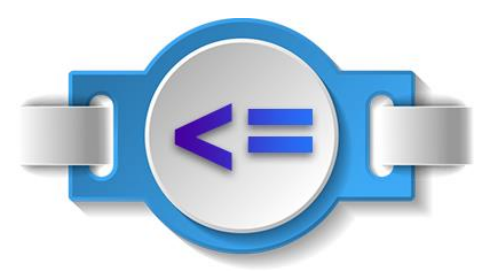

less than or equal to operator (**<=**) returns True if its left operand is less than or equal to its right operand. Otherwise, it returns False.

less than or equal to operator (**<=**) internally calls **\_\_le\_\_()** magic method.

 $x = 19$  $21 \le x \le 18$  $3.0 \leq 3$  \* True

#### False

True

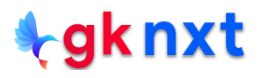

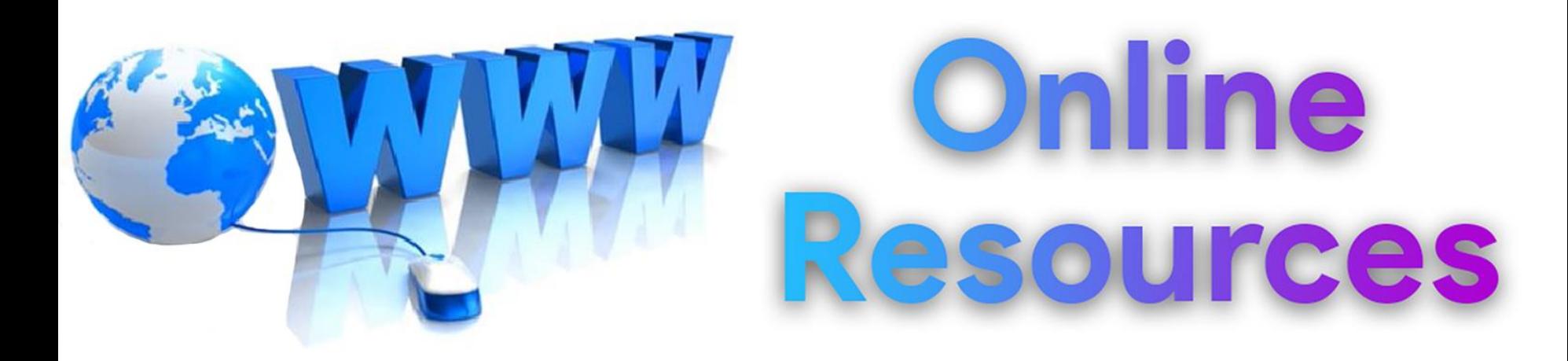

### For best python resources, please visit:

# gknxt.com/python/

### **t**gknxt

Python **Bootcamp** & Masterclass

## **Thank You** for your Rating & Review

knxt